## **ชื่องาน ท่านั่งการวางนิ้วมือ**

### **วิชา 20901-9208 การพิมพ์ดีดแบบสัมผัสในคอมพิวเตอร์**

**คำสั่ง ให้นักเรียนฝึกปฏิบัติการนั่งใช้คอมพิวเตอร์ในท่าที่ถูกต้อง**

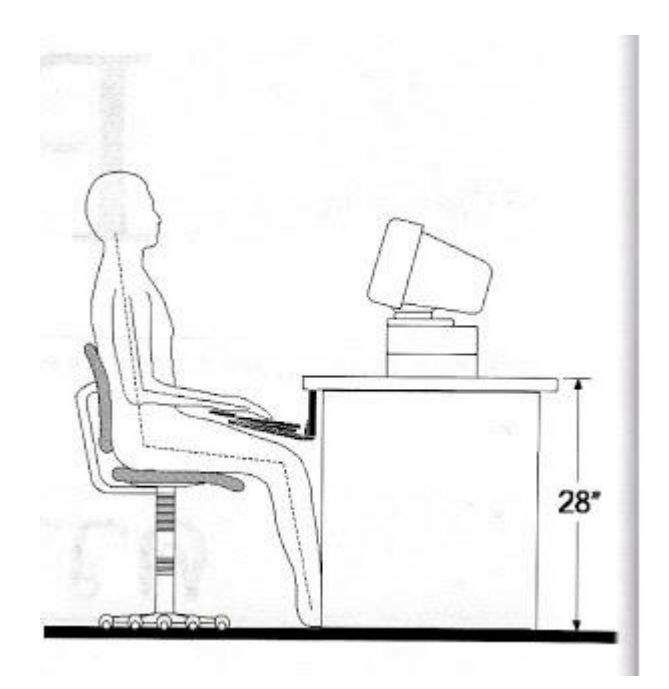

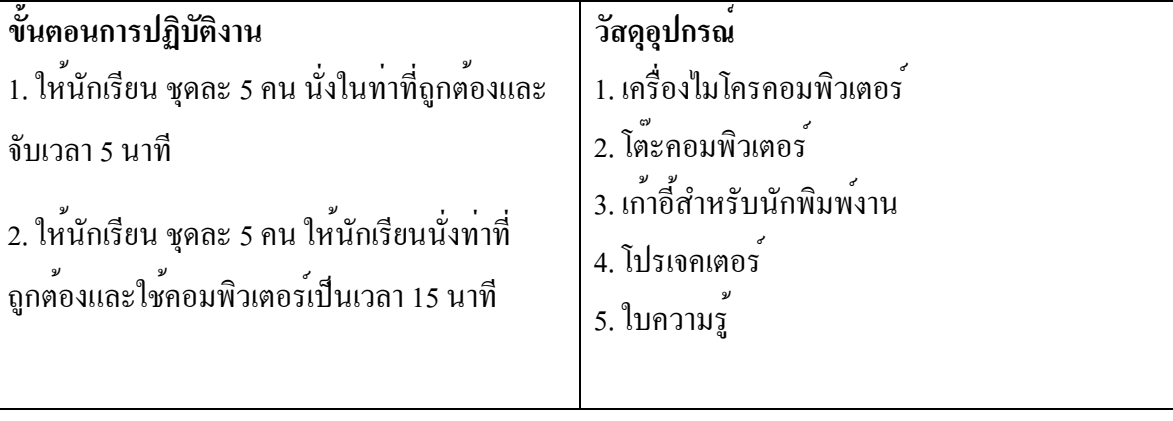

### **ชื่องาน ท่านั่งการวางนิ้วมือ2**

#### **วิชา 20901-9208 การพิมพ์ดีดแบบสัมผัสในคอมพิวเตอร์**

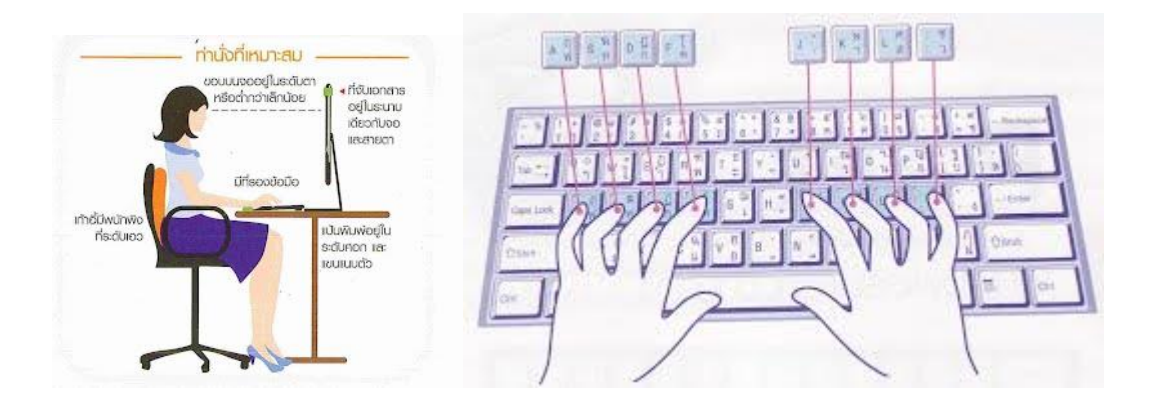

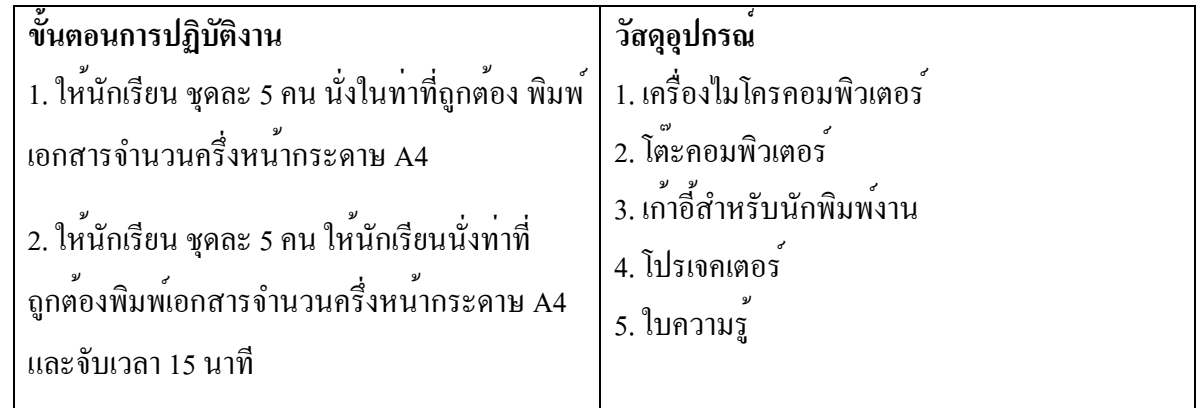

### **ชื่องาน การพิมพ์สัมผัส**

# **วิชา 20901-9208 การพิมพ์ดีดแบบสัมผัสในคอมพิวเตอร์**

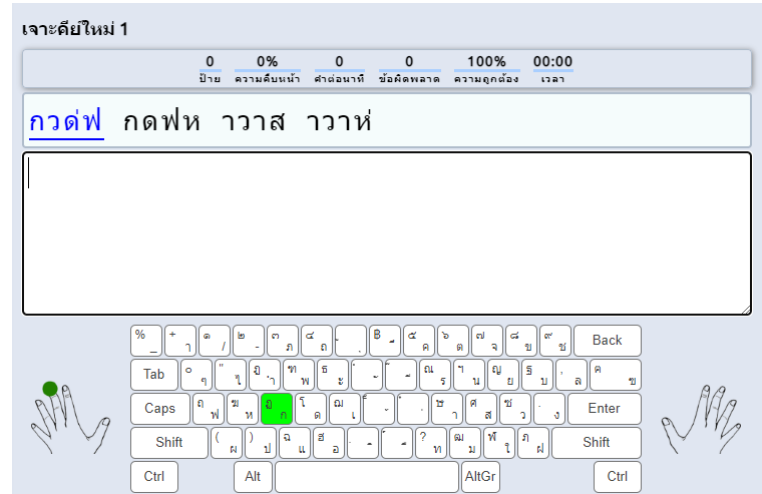

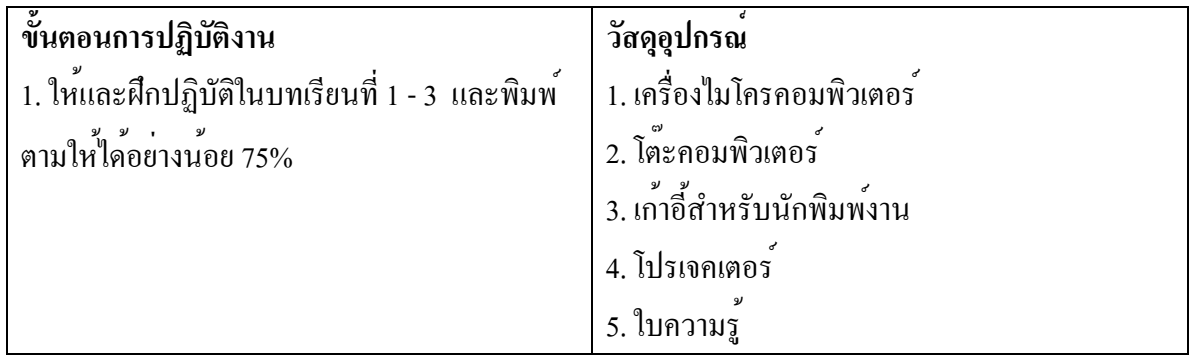

### **ชื่องาน การพิมพ์สัมผัส2**

# **วิชา 20901-9208 การพิมพ์ดีดแบบสัมผัสในคอมพิวเตอร์**

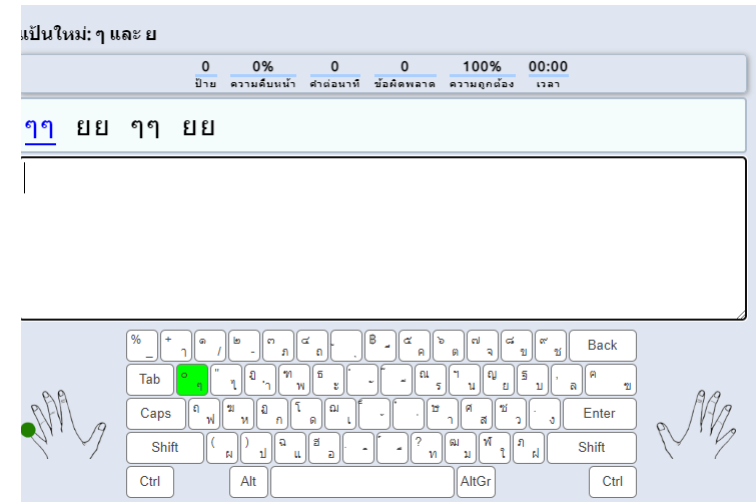

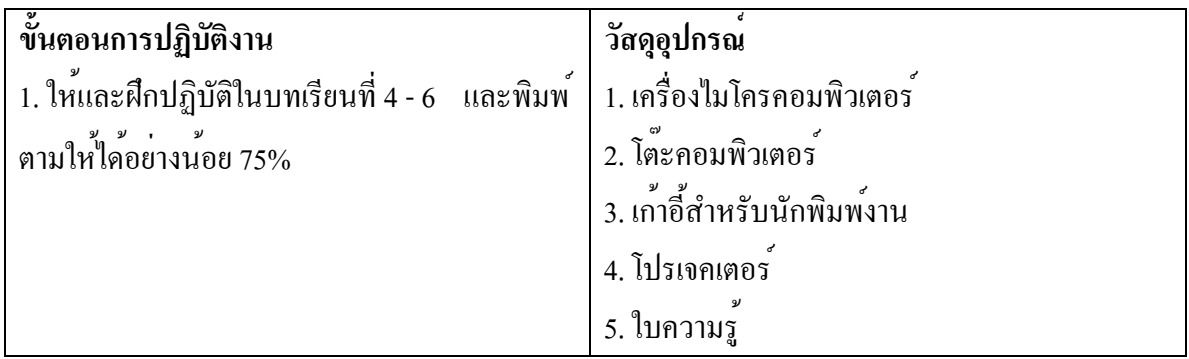

### **ชื่องาน การพิมพ์สัมผัส 3**

# **วิชา 20901-9208 การพิมพ์ดีดแบบสัมผัสในคอมพิวเตอร์**

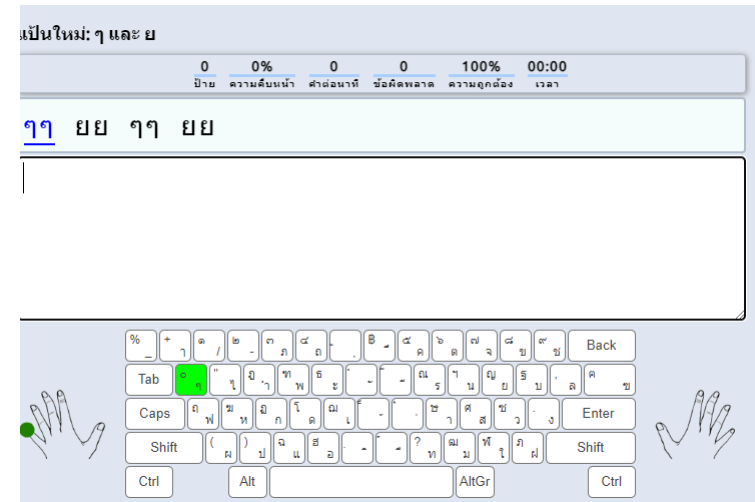

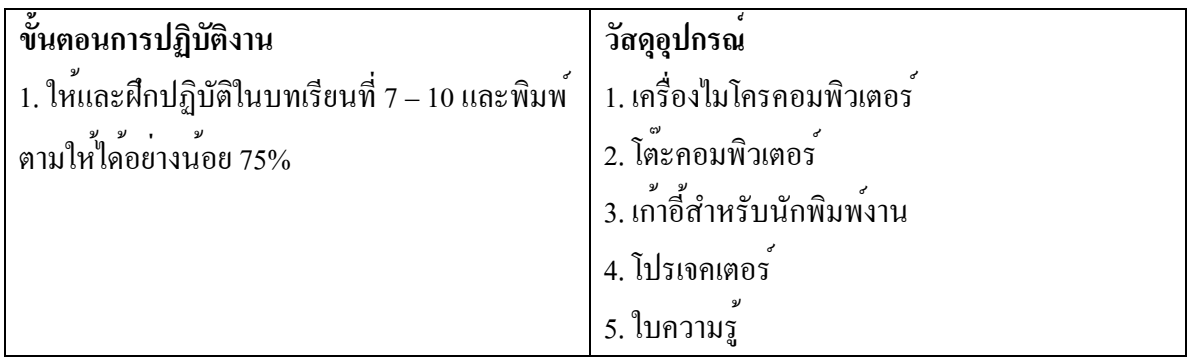

#### **ชื่องาน การพิมพ์สัมผัส 4**

### **วิชา 20901-9208 การพิมพ์ดีดแบบสัมผัสในคอมพิวเตอร์**

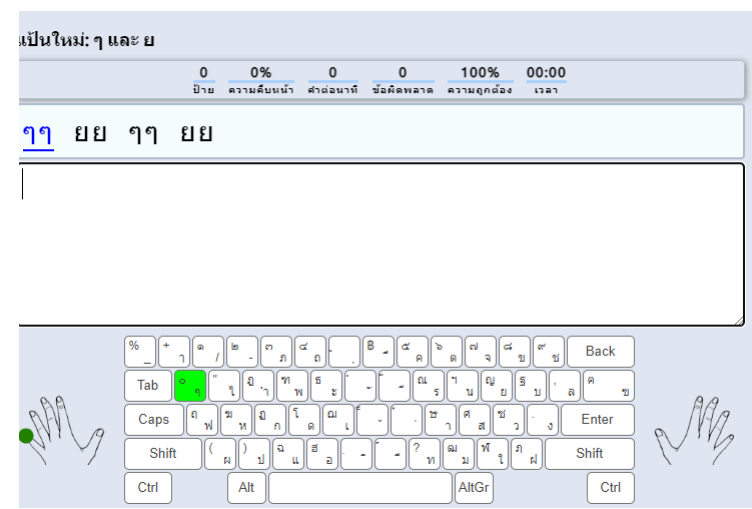

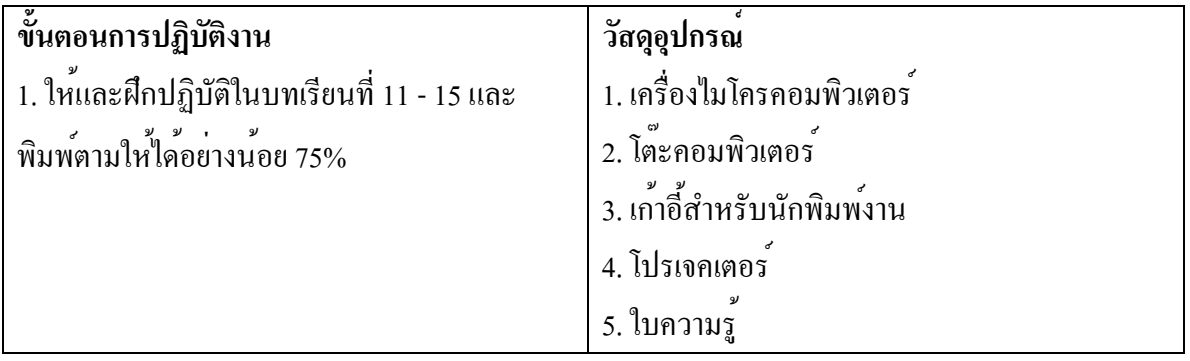

**ชื่องาน การพิมพ์สัมผัส 4**

**วิชา 20901-9208 การพิมพ์ดีดแบบสัมผัสในคอมพิวเตอร์**

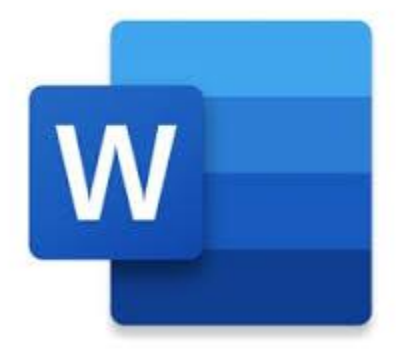

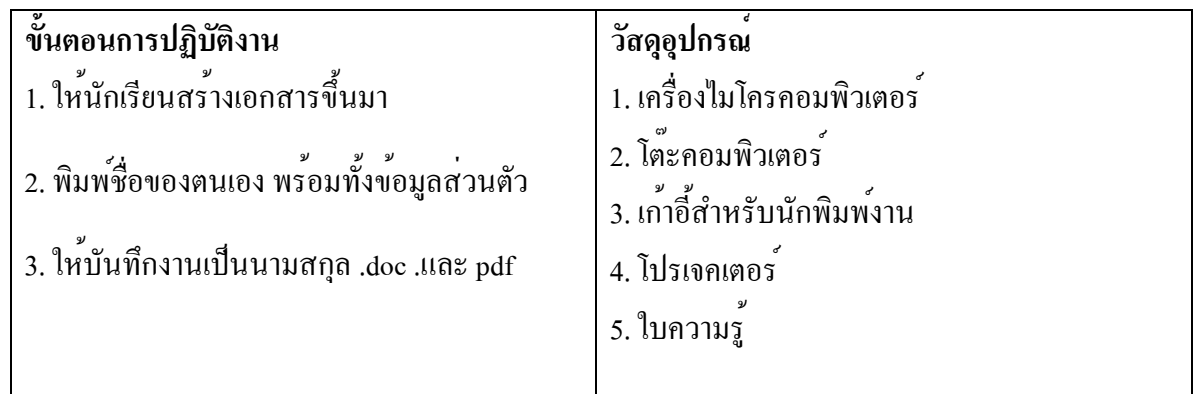

**ชื่องาน การพิมพ์หนังสือราชการ**

**วิชา 20901-9208 การพิมพ์ดีดแบบสัมผัสในคอมพิวเตอร์**

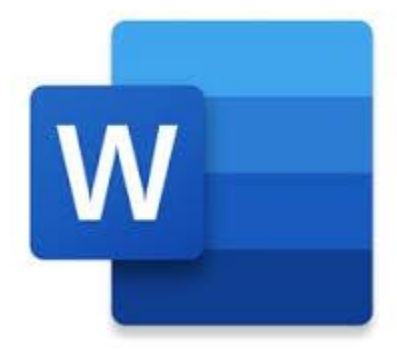

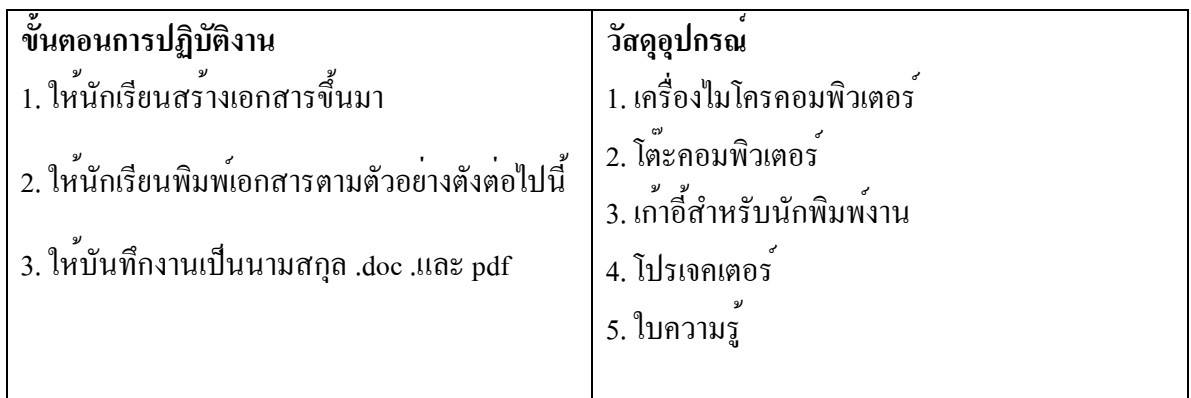

**ชื่องาน การพิมพ์หนังสือราชการ**

**วิชา 20901-9208 การพิมพ์ดีดแบบสัมผัสในคอมพิวเตอร์**

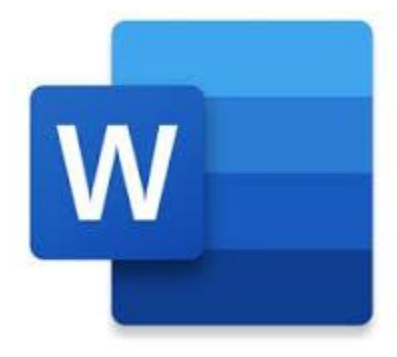

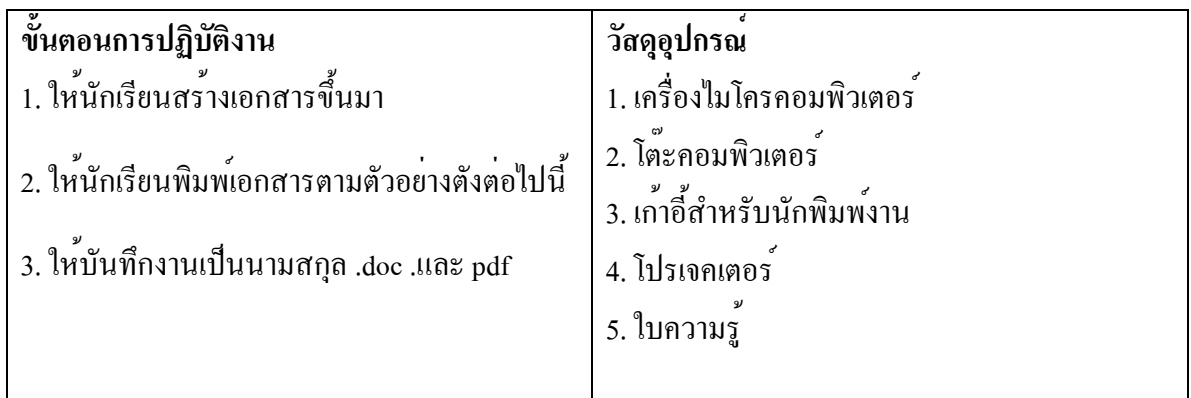

**ชื่องาน การพิมพ์หนังสือราชการ2**

**วิชา 20901-9208 การพิมพ์ดีดแบบสัมผัสในคอมพิวเตอร์**

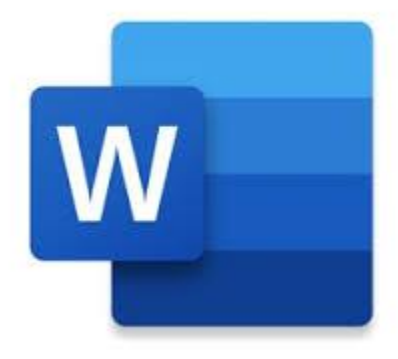

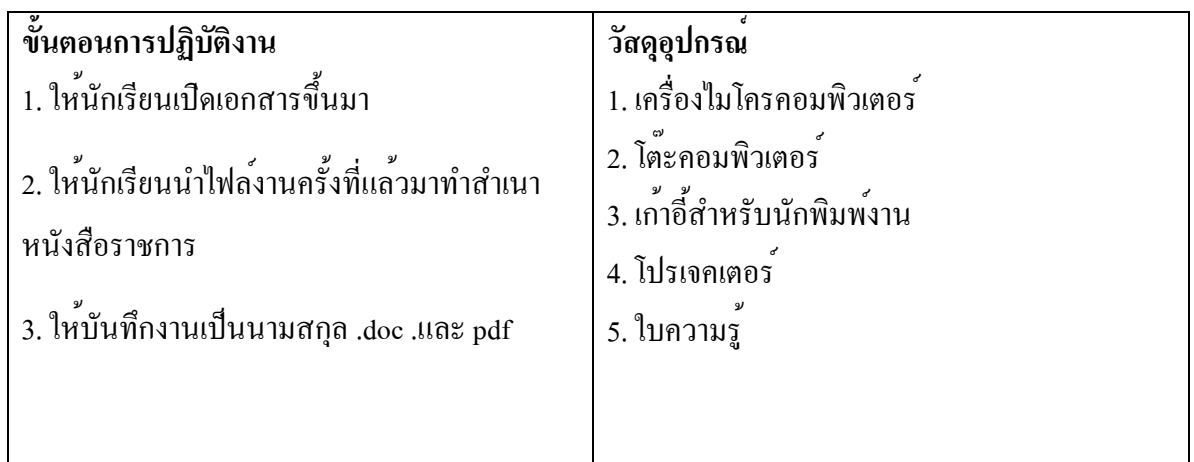

### **ชื่องาน การพิมพ์เอกสารออกเครื่องพิมพ์**

**วิชา 20901-9208 การพิมพ์ดีดแบบสัมผัสในคอมพิวเตอร์**

**คำสั่ง ให้นักเรียนฝึกปฏิบัติการนั่งใช้คอมพิวเตอร์ในท่าที่ถูกต้อง ตลอดการนั่งใช้งาน**

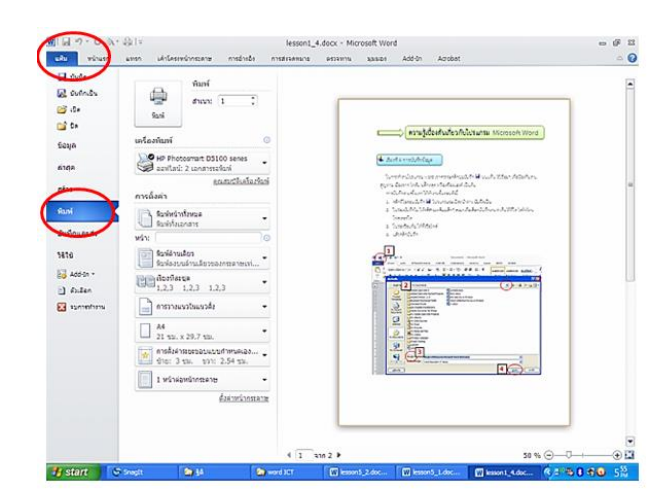

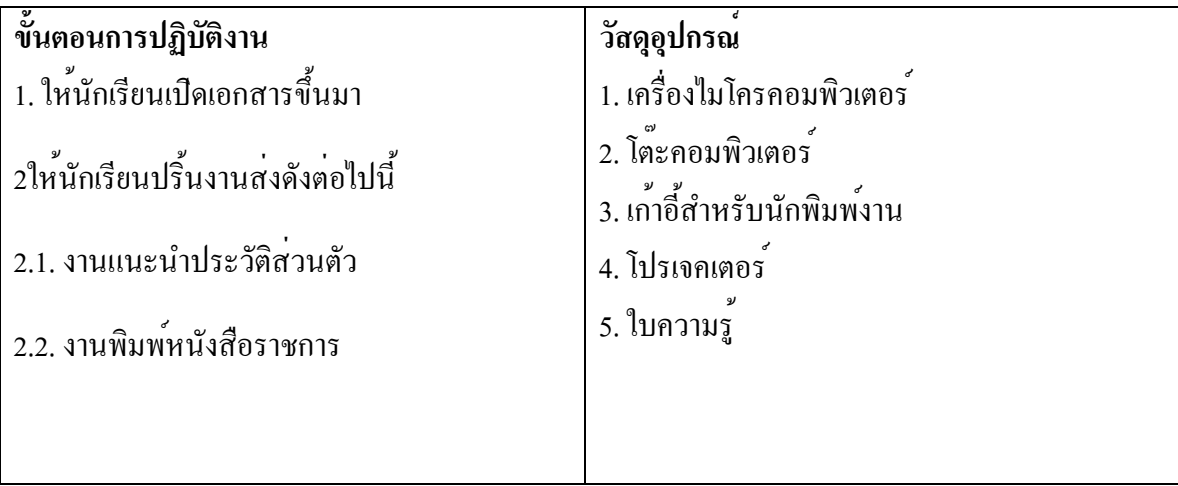

**ใบสั่งงาน** 

**ชื่องาน การบำรุงรักษาเครื่องพิมพ์ดีดหรือเครื่องคอมพิวเตอร์**

### **วิชา 20901-9208 การพิมพ์ดีดแบบสัมผัสในคอมพิวเตอร์**

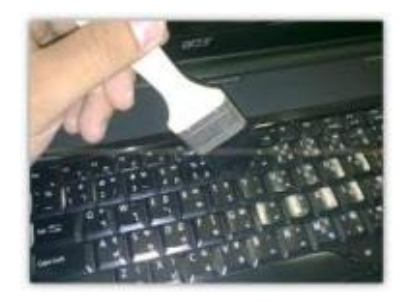

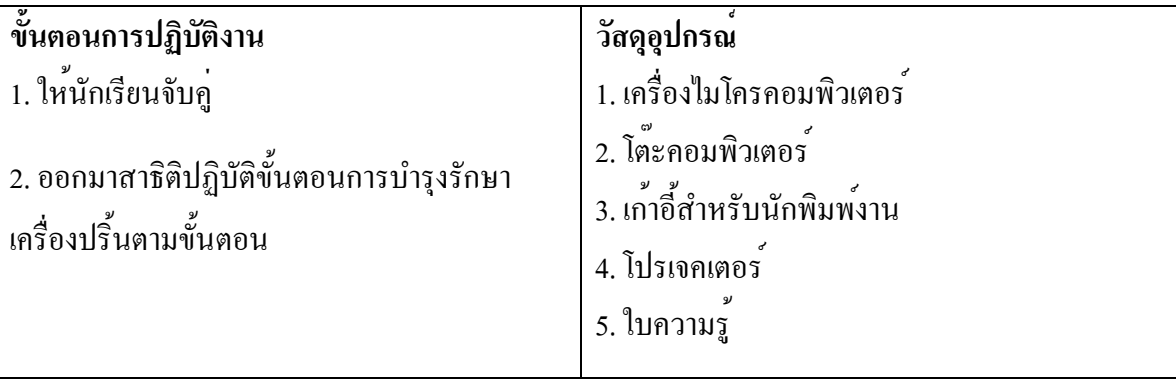